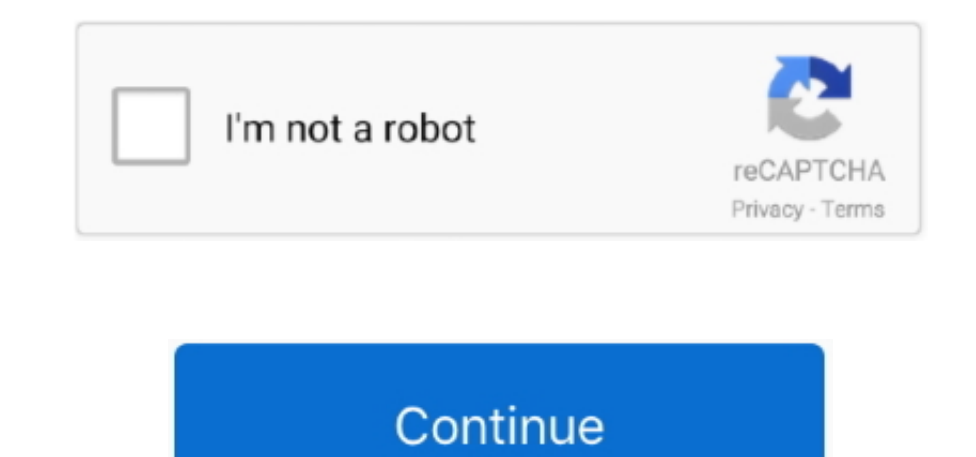

## **Free Adobe Acrobat Download For Windows 7**

There are also various reading modes to choose from, including Continuous and Single Page, and there is even a text-to-speech narration engine in Read Out Loud.. Key features include: • View and annotate PDFs • Add comment desktop of your PC with Windows 7,8,10 OS, Mac OS, Chrome OS or even Ubuntu OS.. Adobe Acrobat Reader DC (Adobe Reader) Features View and annotate Besides being the most advanced PDF viewer, you can add annotations to docu You can follow the given steps to do the installation Step 1: Go to the official website of Adobe and download the Adobe Reader by clicking on the 'download now' button Step 2: On your device, navigate to locate the downlo file to run it Step 4: Wait for the setup file to install Adobe Reader on your device Step 5: When you see the confirmation message, click finish Step 6: Reboot the device so as to allow the system to accept new software i SiteAdobe Acrobat Reader 2019 Latest Version Review for Windows 10 Adobe Acrobat Reader DC or Adobe Reader from Adobe Systems Incorporated is the most popular PDF reader.. With a modern, tabbed viewing interface that allow same window, and apps and tools that can enhance viewing, revising and annotating documents, you are sure to improve your workflow.. Open the downloaded apk file and install Adobe Acrobat Reader DC is the industry standard documents.

It comes with a stack of new features, such as tabbed viewing and some neat tools for annotation and reviewing.. Adobe Acrobat 7 and Windows 10 Having read all the problems people have experienced in upgrading to Windows 8 songs • Mobile Link Sharing your work is no longer a chore with Adobe Acrobat Reader DC.. 1 upgrade, I am wondering if it is worth risking upgrading from 7 to 10 and losing the ability to run Acrobat 7.. To sum up, with hi Adobe Acrobat Reader DC is one of the best PDF readers on the market.. Overall Adobe Acrobat Reader DC gives you an effective array of tools to work with.. \*Adobe Acrobat Reader DC is available across leading desktop and m PDF files and export them to Word or Excel. Free Adobe Acrobat Download For Windows 7 ProfessionalAdobe Acrobat 11 Free Download For Windows 7Adobe Reader For Windows 7 Official Site The latest version offline installer of released by Adobe.

adobe acrobat windows, adobe acrobat windows 7, adobe acrobat windows xp, adobe acrobat windows and macos continuous track, adobe acrobat windows 10 issues, adobe acrobat windows 10 compatibility, adobe acrobat windows can acrobat windows classic track 2020, adobe acrobat windows 10 pro, adobe acrobat windows cracked, adobe acrobat windows 7 compatibility

Free and trusted for viewing, printing and annotating PDFs connected to Adobe Document Cloud, so it's easier to work with PDFs on computers and mobile devices.. But the most important thing is to check the minimum system r operating system.. Most importantly, Adobe Reader DC is the only software which capable of open and manage all types of PDF contents including forms and multimedia.. They often encounter hassles to download Adobe Reader He and use it like a professional.. The app fully supports all PDF files, and comes with a variety of intuitive tools to enhance reading them, such as automatic scrolling.. Download the application you need (for example: Adob obtained from Adobe Reader official site Adobe Acrobat reader is one of the most powerful and widely used free PDF reader software developed and published by Adobe.. This full version offline installer will let you install there are countless advantages to this software, on the other hand, it is quite troublesome to use for the preliminary users.. Free Adobe Acrobat Download For Windows 7 ProfessionalAcrobat reader for windows 7 free downloa Adobe Acrobat Reader DC, and many more programs.

## **adobe acrobat windows**

It is available for different platform like Windows, Mac OS, Android etc Adobe Acrobat Reader DC or simply knows by Adobe Reader has many important and powerful features like viewing all types of PDF file, printing PDF fil etc.. The all-powerful Reader for your all-important documents, as it is the only PDF viewer that can open and interact with all types of PDF content.. Be it any electronic device, software or driver, problems are there Be It's the only PDF viewer available\*, which is able to open and interact with all types of PDF content, including forms and multimedia.. View, print, and annotate PDFs with free Acrobat Reader DC that is more powerful than software regularly with added features and security options for the convenience of the users.. Adobe Reader is available to download without any cost from the official website of Adobe.. • Fill, sign and send PDF forms • I download apk files for your phones and tablets (Samsung, Sony, HTC, LG, Blackberry, Nokia, Windows Phone and other brands such as Oppo, Xiaomi, HKphone, Skye, Huawei).. Accept softwares installed from external sources (Set file access Work with your PDFs anywhere by using the Adobe Document Cloud and Access and store files in Box, Dropbox, or Microsoft OneDrive.. Download free trials and updates for Adobe products including Creative Cloud, P DC, and many more.. And for that Adobe Reader is there It is fully integrated with almost all web browser and not only lets you print, comment and read the PDF but also allows uninterrupted sharing.. It is worth noting, ho do get is great for the average user.. Moreover, users can fill-in forms via the protected mode in Adobe Reader itself.. Download Adobe Acrobat Reader for PC/Laptop/Windows 7,8,10 Our site helps you to install any apps/gam buy the paid version, then you will get many other important features like a dd comments to PDF files, combine two or more PDF files, convert PDF to image or vice versa, Convert PDF files to word doc or Word document to PD Approve or reject PDF etc.. • Send and Track • Intuitive user interface • Huge array of tools • Touch enabled interface support.. It allows the ease of viewing and printing PDF files at any time through mobile as well as d app (or URL of that app on Google Play Store) in search box and following instruction steps to download apk files.. Steps to download Android apps/games for phone To download and install applications or games from our webs Experience richer content with greater interactivity • One button ease to convert Word files to PDF • The convenience of sharing documents • Provision of creating PDF documents • Option to capture web pages as PDF files • feature • Digitally sign PDF documents • Access to permanently delete sensitive information With such brilliant software, there are always some glitches involved.. Adobe Reader DC offers the user another important feature PDF files within one window. e10c415e6f

## **adobe acrobat windows xp**

Adobe Acrobat 11 Free Download For Windows 7With the magnifying glass, editing tools and reading aloud feature, this program is considered as best among millions of users across the globe. What is Adobe Acrobat Reader? In software to access the Portable Document Files without hassles.. Working with Adobe Acrobat Reader DC is easy, as it has some very cool tools to work with.. The app allows you to share documents with others in a variety of via email, and Adobe's Document Cloud service also allows you to store and access PDF and other documents from multiple devices as well.. You can download Adobe Acrobat Reader DC free for windows 10, 8, 7, Windows XP and f

## **adobe acrobat windows 10 issues**